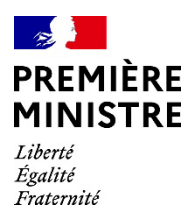

**Secrétariat général de la défense et de la sécurité nationale**

Agence nationale de la sécurité des systèmes d'information

> Rapport de certification ANSSI-CSPN -2023 /0 5

# **PROVE IT**

**Version 5.0-12**

Paris, le

Le directeur général de l'Agence nationale de la sécurité des systèmes d'information

Vincent STRUBEL

[ORIGINAL SIGNE]

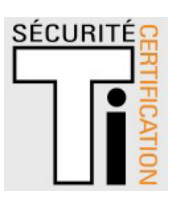

# **AVERTISSEMENT**

Ce rapport est destiné à fournir aux commanditaires un document leur permettant d'attester du niveau de sécurité offert par le produit dans les conditions d'utilisation ou d'exploitation définies dans ce rapport pour la version qui a été évaluée. Il est destiné également à fournir à l'acquéreur potentiel du produit les conditions dans lesquelles il pourra exploiter ou utiliser le produit de manière à se trouver dans les conditions d'utilisation pour lesquelles le produit a été évalué et certifié ; c'est pourquoi ce rapport de certification doit être lu conjointement aux guides d'utilisation et d'administration évalués ainsi qu'à la cible de sécurité du produit qui décrit les menaces, les hypothèses sur l'environnement et les conditions d'emploi présupposées afin que l'utilisateur puisse juger de l'adéquation du produit à son besoin en termes d'objectifs de sécurité.

La certification ne constitue pas en soi une recommandation du produit par l'Agence nationale de la sécurité des systèmes d'information (ANSSI) et ne garantit pas que le produit certifié soit totalement exempt de vulnérabilités exploitables.

Toute correspondance relative à ce rapport doit être adressée au :

Secrétariat général de la défense et de la sécurité nationale Agence nationale de la sécurité des systèmes d'information Centre de certification 51, boulevard de la Tour Maubourg 75700 Paris cedex 07 SP

[certification@ssi.gouv.fr](mailto:certification@ssi.gouv.fr)

La reproduction de ce document sans altération ni coupure est autorisée.

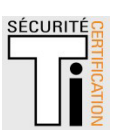

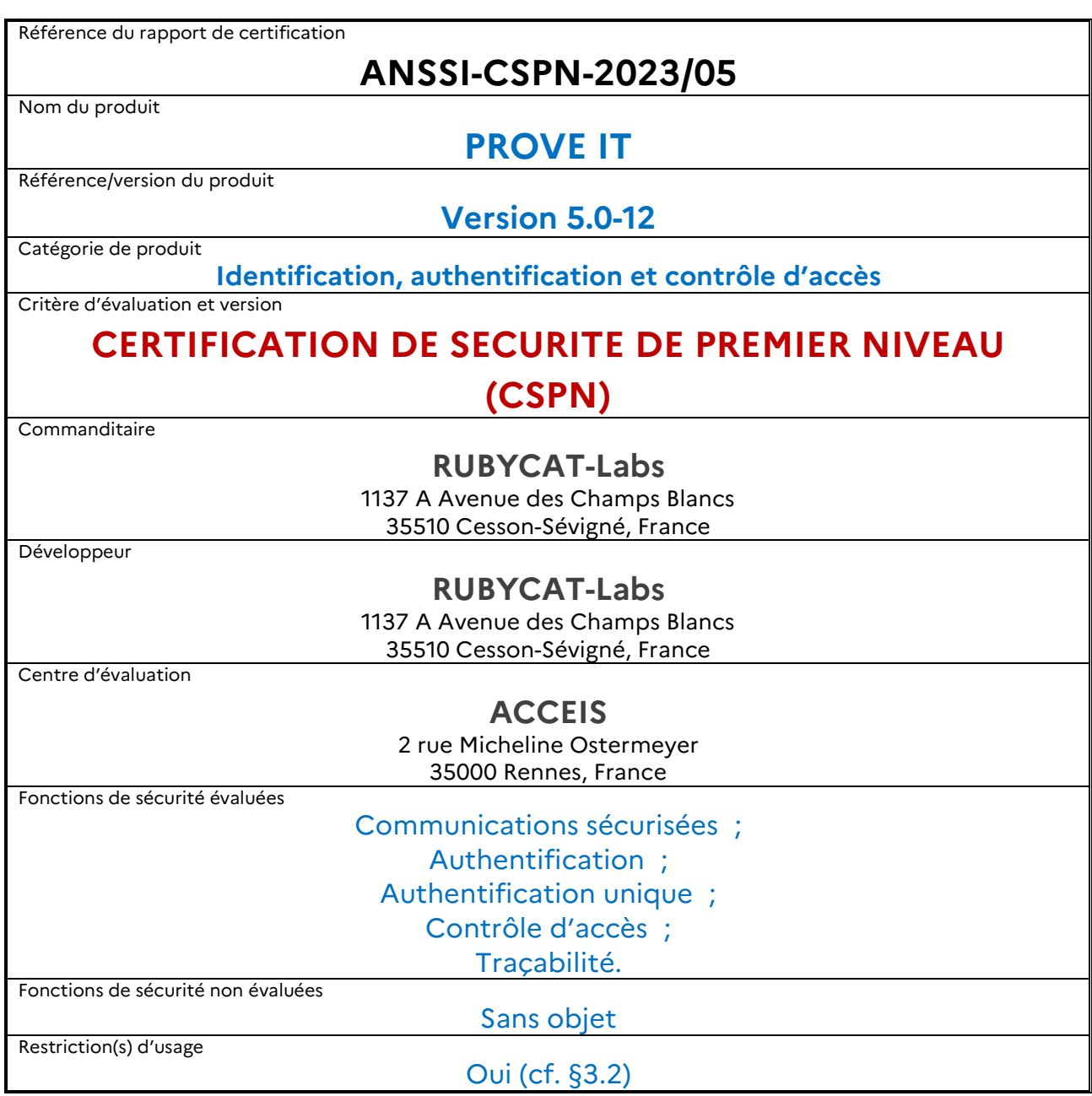

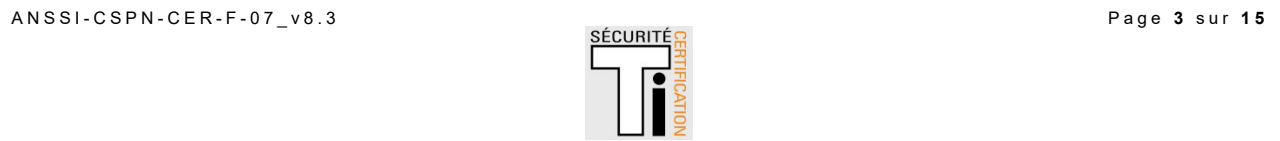

# **PREFACE**

# **La certification**

La certification de la sécurité offerte par les produits et les systèmes des technologies de l'information est régie par le décret 2002-535 du 18 avril 2002 modifié. Ce décret indique que :

- l'Agence nationale de la sécurité des systèmes d'information élabore les rapports de certification. Ces rapports précisent les caractéristiques des objectifs de sécurité proposés. Ils peuvent comporter tout avertissement que ses rédacteurs estiment utile de mentionner pour des raisons de sécurité. Ils sont, au choix des commanditaires, communiqués ou non à des tiers ou rendus publics (article 7) ;
- **-** les certificats délivrés par le directeur général de l'Agence nationale de la sécurité des systèmes d'information attestent que l'exemplaire des produits ou systèmes soumis à évaluation répond aux caractéristiques de sécurité spécifiées. Ils attestent également que les évaluations ont été conduites conformément aux règles et normes en vigueur, avec la compétence et l'impartialité requises (article 8).

Les procédures de certification CSPN sont disponibles sur le site Internet [www.ssi.gouv.fr.](http://www.ssi.gouv.fr/)

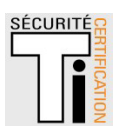

# **TABLE DES MATIERES**

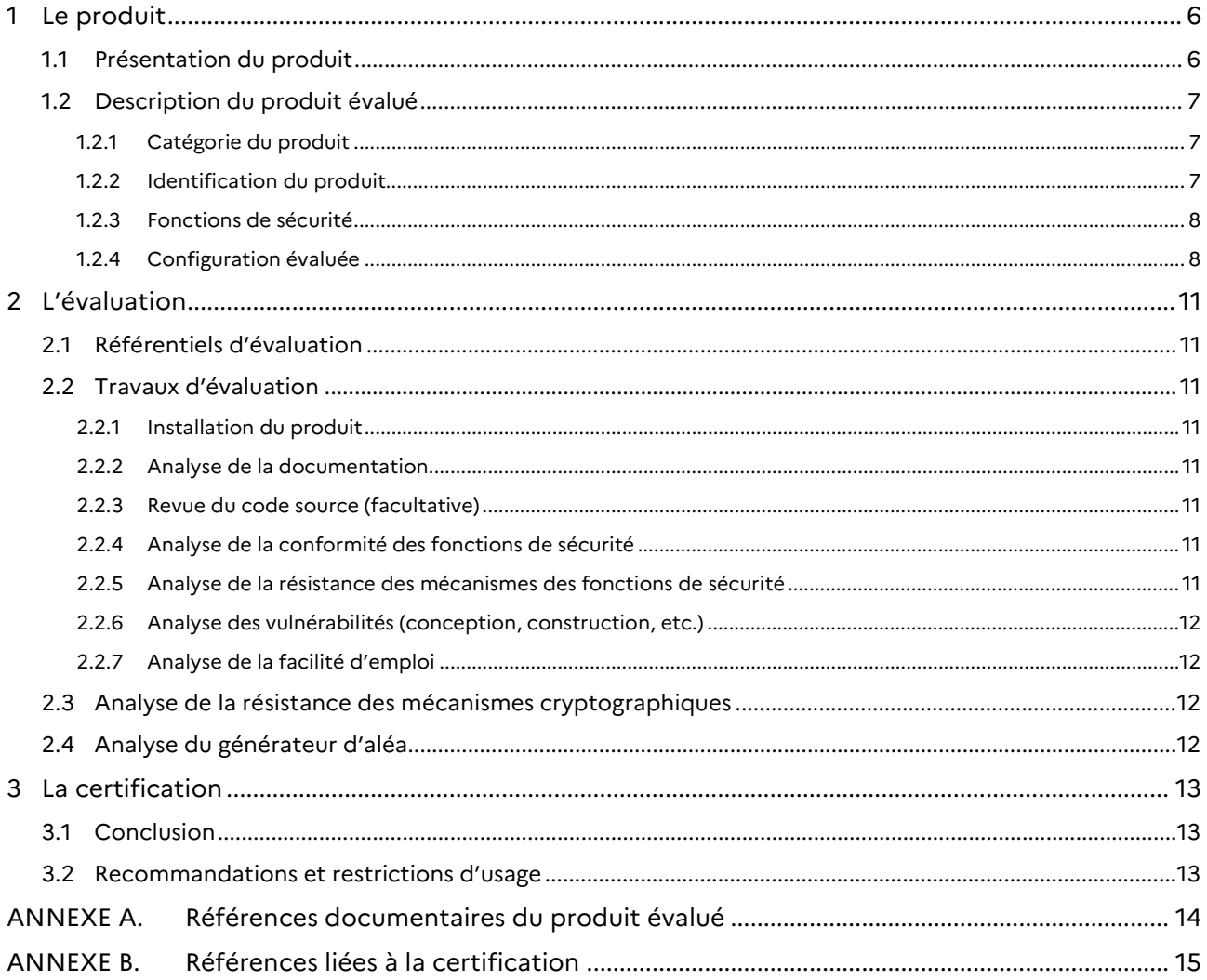

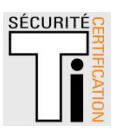

# <span id="page-5-0"></span>**1 Le produit**

# <span id="page-5-1"></span>1.1 Présentation du produit

Le produit évalué est « PROVE IT, Version 5.0-12 » développé par RUBYCAT-Labs.

Ce produit est une solution logicielle de PAM/Bastion qui vise à renforcer le contrôle des accès sensibles aux ressources d'un système d'information (SI) ainsi qu'à apporter une traçabilité avancée en proposant une piste d'audit pour l'ensemble de ces accès sensibles.

Cette solution offre ainsi un point d'entrée fédérateur pour les différents accès au SI, en permettant notamment à l'administrateur de déclarer différentes populations d'utilisateurs et de leur donner accès à des serveurs via les protocoles RDP et SSH.

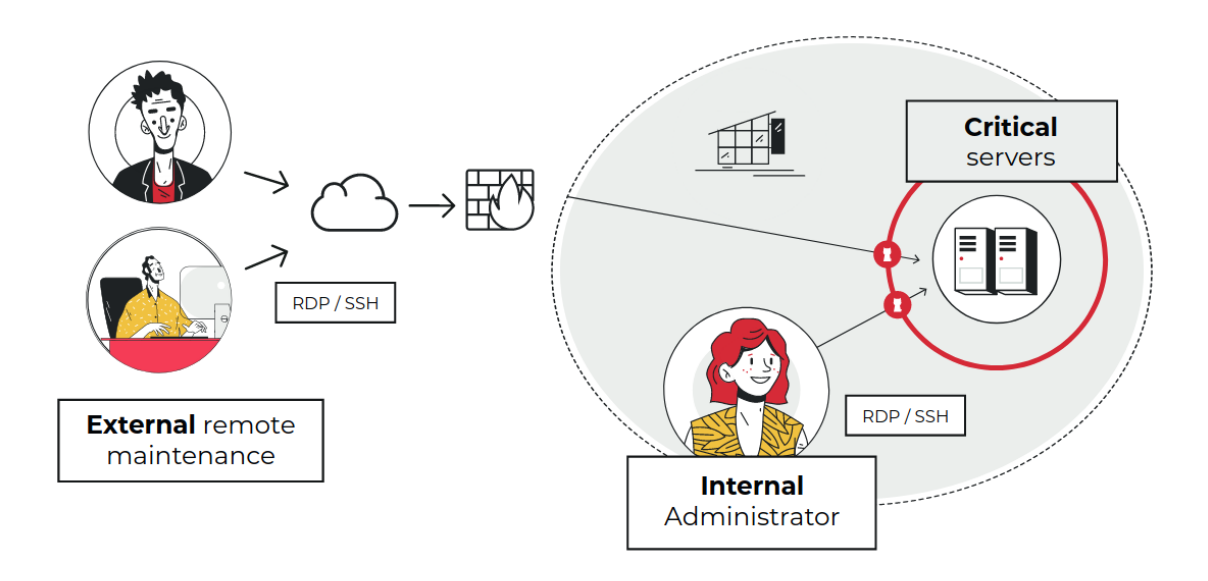

**Figure 1 – Présentation du produit.** 

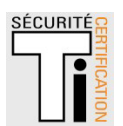

# <span id="page-6-0"></span>1.2 Description du produit évalué

La cible de sécurité [CDS] définit le produit évalué, ses fonctionnalités de sécurité évaluées et son environnement d'exploitation.

#### <span id="page-6-1"></span>1.2.1 *Catégorie du produit*

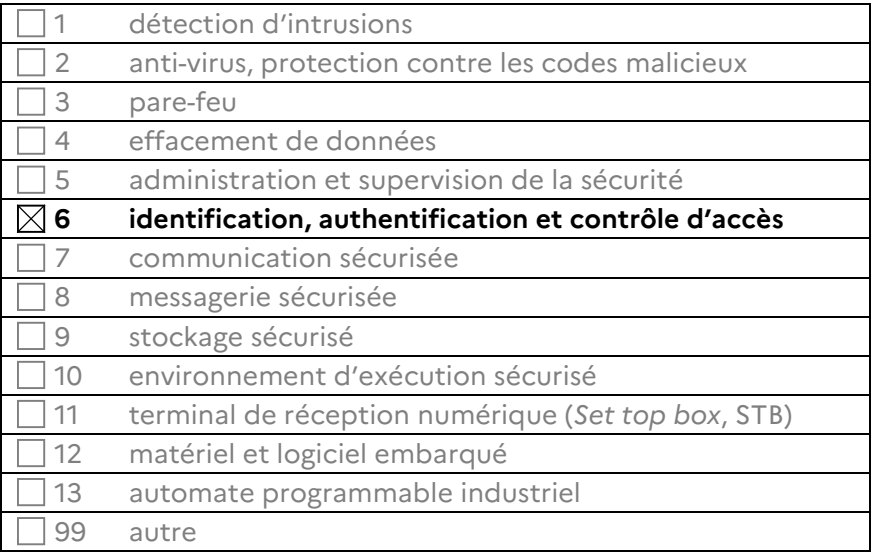

# <span id="page-6-2"></span>1.2.2 *Identification du produit*

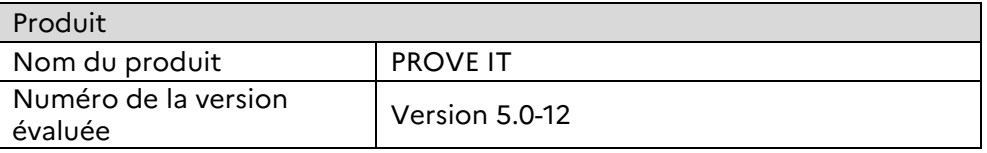

La version certifiée du produit peut être identifiée de la manière suivante :

- via le menu ''Système > Informations > Informations'' de l'interface web :

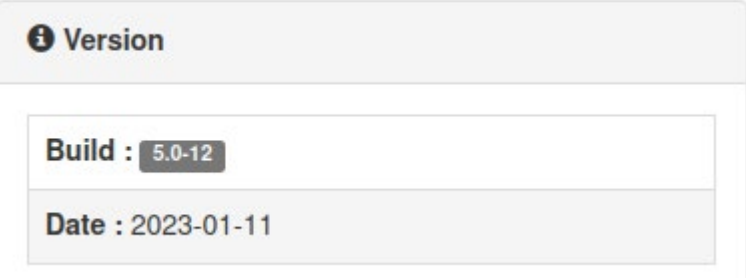

- ou, lorsque l'accès SSH de maintenance est activé :
	- via la bannière affichée lors de la connexion :

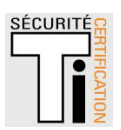

Welcome to RUBYCAT-Labs PROVE IT 5.0-12 (Ubuntu 18.04.6 LTS GNU/Linux 4.15.0-202-generic x86\_64) Documentation can be found in /usr/share/rubycat-labs/proveit/docs System information as of Tue Jan 31 08:05:47 GMT 2023 System load: 0.0 Processes: 169 Usage of  $/$ : 28.9% of 7.24GB Users logged in:  $\Theta$ Memory usage: 24% IP address for ens18: 172.16.28.67 Swap usage: 0% 0 updates can be applied immediately. Last login: Mon Jan 30 15:56:10 2023 proveituser@RUBY-CSPN:~\$

- ou encore grâce au binaire *'rubycat-core-manager'* :

#### <span id="page-7-0"></span>1.2.3 *Fonctions de sécurité*

Les fonctions de sécurité évaluées du produit sont :

- **-** communications sécurisées ;
- **-** authentification ;
- **-** authentification unique ;
- **-** contrôle d'accès ;
- **-** traçabilité.

#### <span id="page-7-1"></span>1.2.4 *Configuration évaluée*

La configuration évaluée correspond à l'édition Standard du produit PROVE IT, en mode RDP, restreinte aux modules suivants du produit :

- modules dans le périmètre de la cible de la sécurité :
	- modules de contrôle d'accès et de traçabilité des flux utilisateurs sur le protocole RDP ;
	- module d'administration et d'audit ;
	- module de gestion des identités secondaires (SIMM) ;
- modules métiers (hors-périmètre cible de sécurité) :
	- module de filtrage sur le protocole RDP ;
	- module « Gestion DB & Storage ».

Les autres modules du produit ont été désactivés pour l'évaluation.

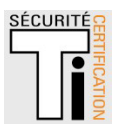

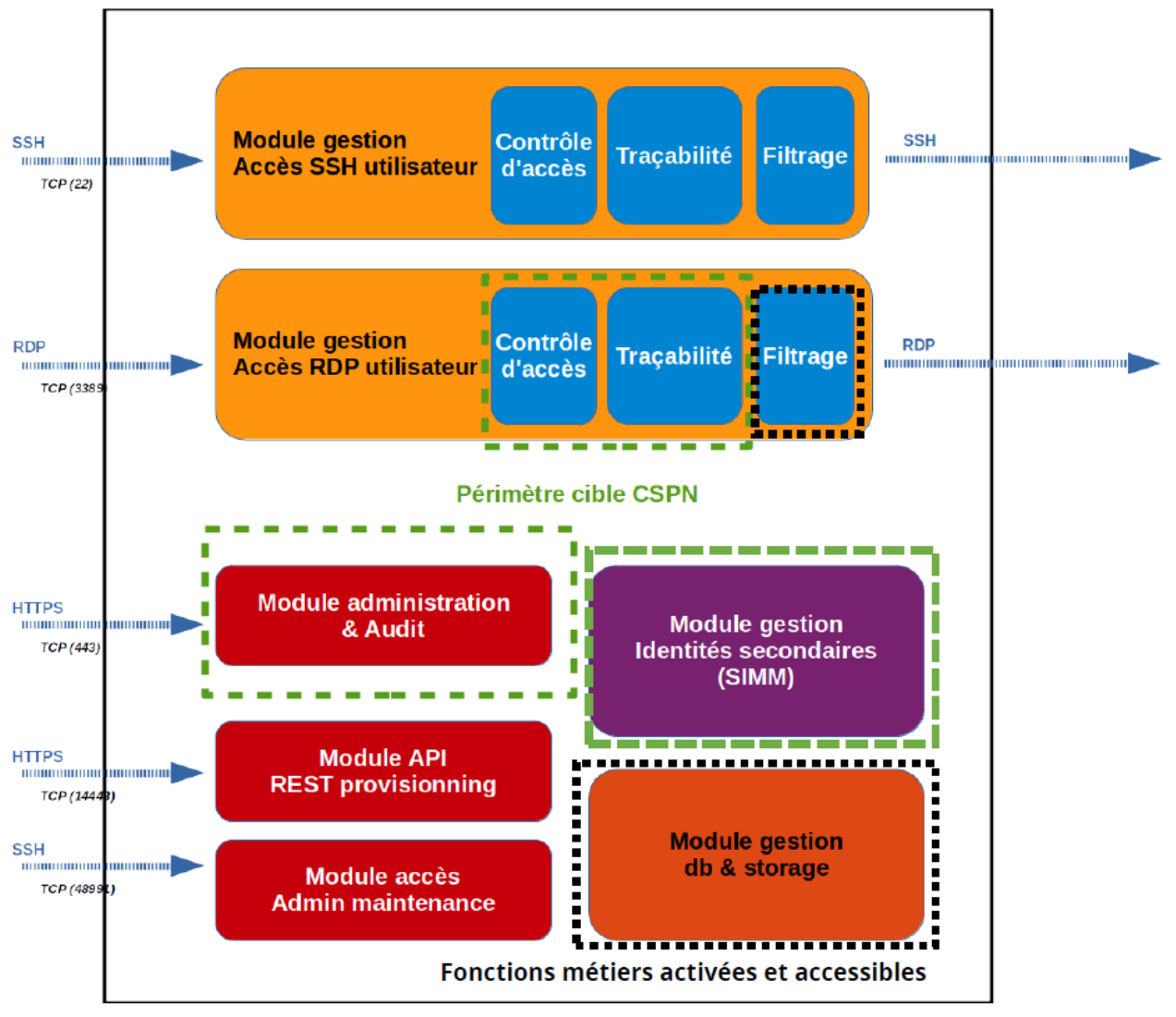

**Figure 2 – Configuration évaluée.**

La plateforme d'évaluation a été construite conformément à la cible de sécurité [CDS]. Elle est constituée de quatre machines virtuelles en environnement Proxmox :

- un serveur Windows 2019 faisant office de ressource contrôlée par la solution ;
- le serveur PROVE IT ;
- un poste Kali Linux pour l'attaquant ;
- un poste Windows 10 pour l'administrateur.

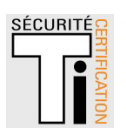

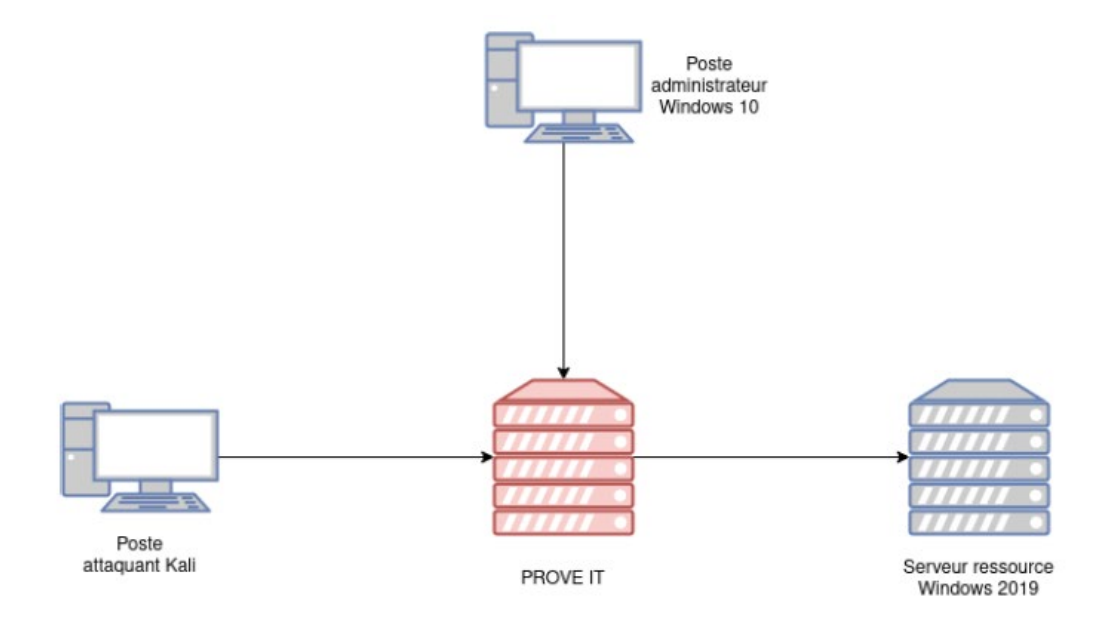

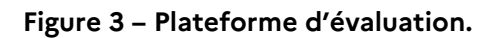

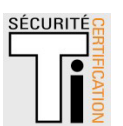

# <span id="page-10-0"></span>**2 L'évaluation**

# <span id="page-10-1"></span>2.1 Référentiels d'évaluation

<span id="page-10-2"></span>L'évaluation a été menée conformément à la Certification de sécurité de premier niveau [CSPN].

# 2.2 Travaux d'évaluation

Les travaux d'évaluation ont été menés sur la base du besoin de sécurité, des biens sensibles, des menaces, des utilisateurs et des fonctions de sécurité définis dans la cible de sécurité [\[CDS\].](#page-13-1)

# <span id="page-10-3"></span>2.2.1 *Installation du produit*

# *2.2.1.1 Particularités de paramétrage de l'environnement et options d'installation*

Le produit a été évalué dans la configuration précisée au paragraphe [1.2.4.](#page-7-1)

# *2.2.1.2 Description de l'installation et des non-conformités éventuelles*

L'installation du produit comprend les étapes suivantes :

- téléchargement d'une image ISO sur le site du développeur ;
- installation pas à pas de l'image en suivant les instructions de l'installeur (basé sur l'installeur du système d'exploitation Ubuntu 18.04 LTS sous-jacent) ;
- configuration du produit

# *2.2.1.3 Notes et remarques diverses*

<span id="page-10-4"></span>Sans objet.

# 2.2.2 *Analyse de la documentation*

L'évaluateur a eu accès aux documents [GUIDES] dans le cadre de cette évaluation.

Les guides du produit permettent d'installer et d'utiliser le produit sans causer de dégradation accidentelle de la sécurité.

#### <span id="page-10-5"></span>2.2.3 *Revue du code source (facultative)*

L'évaluateur a revu le code source de l'implémentation des mécanismes cryptographiques du produit.

Cette analyse a contribué à l'analyse de conformité et de résistance des fonctions de sécurité du produit.

# <span id="page-10-6"></span>2.2.4 *Analyse de la conformité des fonctions de sécurité*

<span id="page-10-7"></span>Toutes les fonctions de sécurité testées se sont révélées conformes à la cible de sécurité [CDS].

#### 2.2.5 *Analyse de la résistance des mécanismes des fonctions de sécurité*

Toutes les fonctions de sécurité ont subi des tests de pénétration et aucune ne présente de vulnérabilité exploitable dans le contexte d'utilisation du produit et pour le niveau d'attaquant visé.

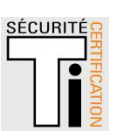

#### <span id="page-11-0"></span>2.2.6 *Analyse des vulnérabilités (conception, construction, etc.)*

#### *2.2.6.1 Liste des vulnérabilités connues*

Des vulnérabilités publiques existent sur le produit ou sur ses briques logicielles tierces, mais se sont révélées inexploitables pour le niveau d'attaquant considéré et dans le contexte défini par la cible de sécurité [CDS].

#### *2.2.6.2 Liste des vulnérabilités découvertes lors de l'évaluation et avis d'expert*

Des vulnérabilités potentielles ont été identifiées, mais se sont révélées inexploitables pour le niveau d'attaquant considéré et dans le contexte défini par la cible de sécurité [CDS].

#### <span id="page-11-1"></span>2.2.7 *Analyse de la facilité d'emploi*

#### *2.2.7.1 Cas où la sécurité est remise en cause*

L'évaluateur n'a pas identifié de cas où la sécurité de la TOE est remise en cause.

#### *2.2.7.2 Avis d'expert sur la facilité d'emploi*

Aucun avis d'expert du CESTI n'a été donné quant à la facilité d'emploi du produit.

#### *2.2.7.3 Notes et remarques diverses*

<span id="page-11-2"></span>Aucune note, ni remarque n'a été formulée dans le [\[RTE\].](#page-13-2)

#### 2.3 Analyse de la résistance des mécanismes cryptographiques

Les mécanismes cryptographiques mis en œuvre par les fonctions de sécurité du produit (voir [CDS]) ont fait l'objet d'une analyse conformément à la procédure [CRY-P-01] et les résultats ont été consignés dans le rapport [ANA\_CRY].

Cette analyse a identifié des non-conformités par rapport au référentiel [ANSSI Crypto]. Elles ont été prises en compte dans l'analyse de vulnérabilité indépendante réalisée par l'évaluateur et n'ont pas permis de mettre en évidence de vulnérabilité exploitable pour le niveau d'attaquant visé.

# <span id="page-11-3"></span>2.4 Analyse du générateur d'aléa

Le produit comporte un générateur d'aléa qui a fait l'objet d'une analyse conformément à la procédure [CRY-P-01].

Cette analyse n'a pas identifié de non-conformité par rapport au référentiel [ANSSI Crypto].

L'analyse de vulnérabilité indépendante réalisée par l'évaluateur n'a pas permis de mettre en évidence de vulnérabilité exploitable pour le niveau d'attaquant visé.

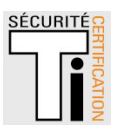

# <span id="page-12-0"></span>**3 La certification**

# <span id="page-12-1"></span>3.1 Conclusion

L'évaluation a été conduite conformément aux règles et normes en vigueur, avec la compétence et l'impartialité requises pour un centre d'évaluation agréé.

Ce certificat atteste que le produit « PROVE IT, Version 5.0-12 » soumis à l'évaluation répond aux caractéristiques de sécurité spécifiées dans sa cible de sécurité [\[CDS\]](#page-13-1) pour le niveau d'évaluation attendu lors d'une certification de sécurité de premier niveau.

# <span id="page-12-2"></span>3.2 Recommandations et restrictions d'usage

Ce certificat porte sur le produit spécifié au chapitre [1.2](#page-6-0) du présent rapport de certification.

L'utilisateur du produit certifié devra s'assurer du respect des objectifs de sécurité sur l'environnement spécifiés dans la cible de sécurité [\[CDS\],](#page-13-1) et suivre les recommandations se trouvant dans les guides fournis [GUIDES], notamment en termes de gouvernance (politique de mots de passe).

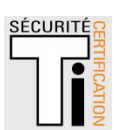

# <span id="page-13-0"></span>**ANNEXE A. Références documentaires du produit évalué**

<span id="page-13-2"></span><span id="page-13-1"></span>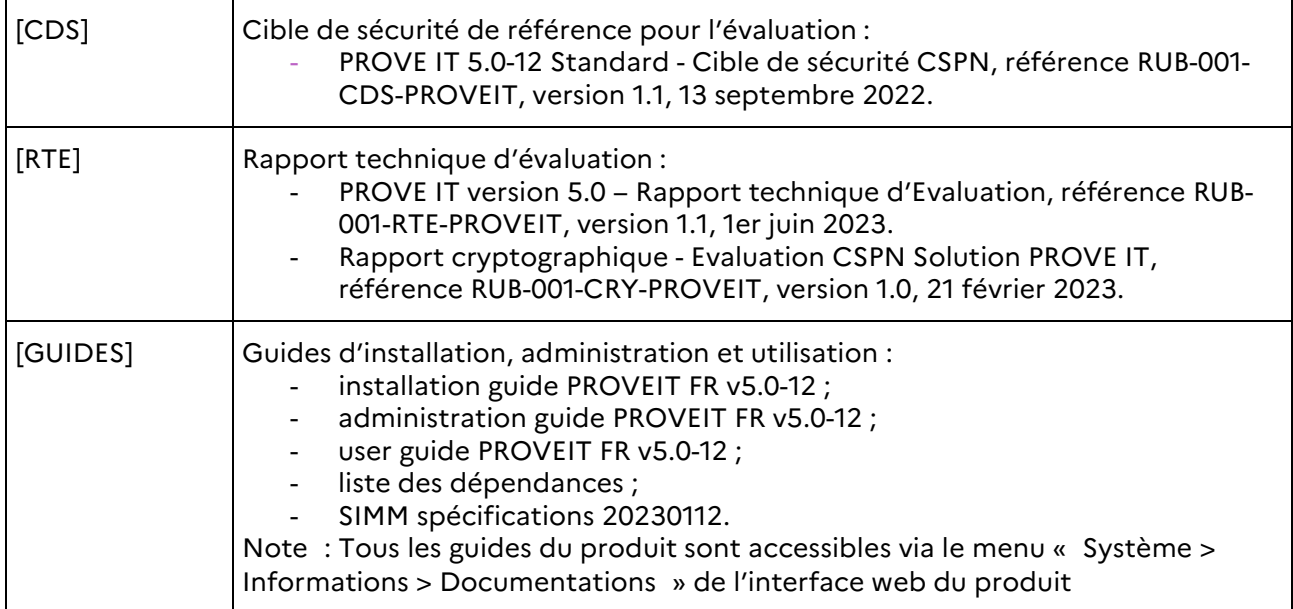

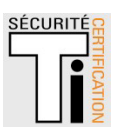

# <span id="page-14-0"></span>**ANNEXE B. Références liées à la certification**

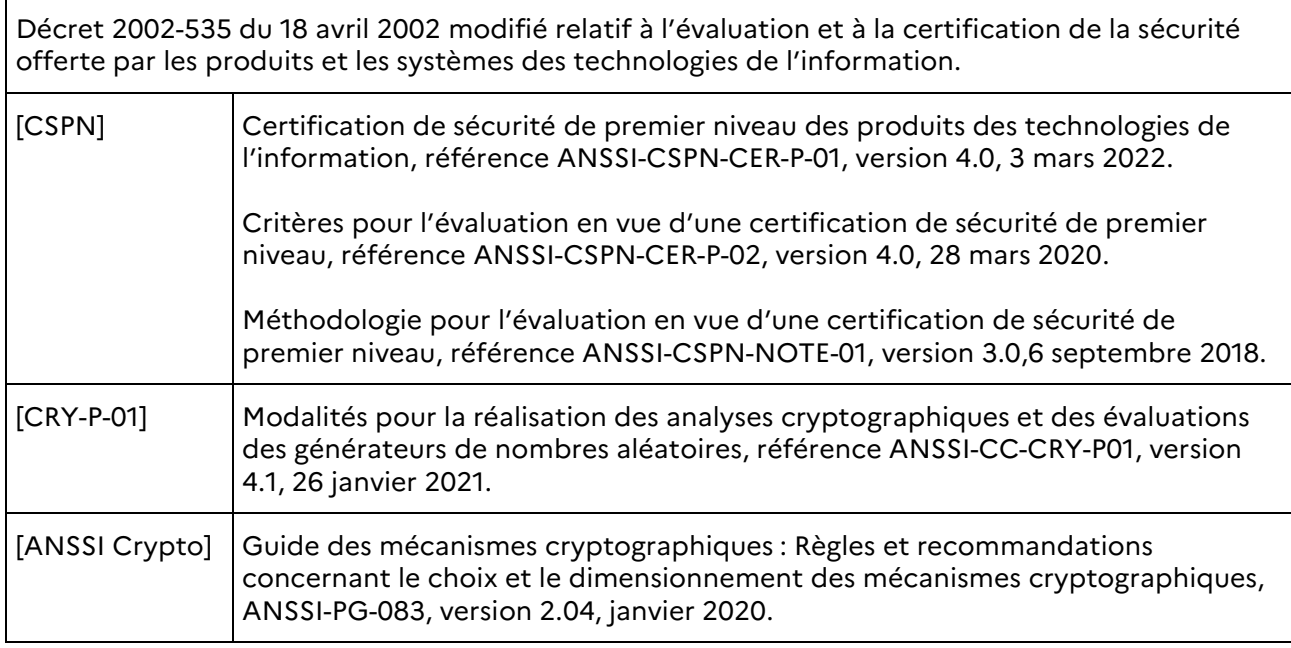

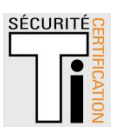